Комитет образования администрации Приаргунского муниципального округа Муниципальное бюджетное общеобразовательное учреждение Досатуйская средняя общеобразовательная школа

Рассмотрено Руководитель МО классных руководителей **МАТИ Михайлова Т.М.**  $\kappa$  as  $\rho$ 2023 г.

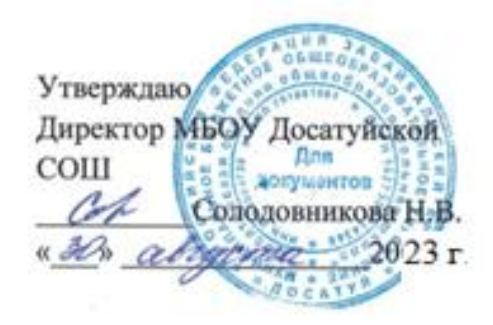

### **Дополнительная общеобразовательная общеразвивающая программа**

### **технической направленности**

# **«Геоинформатика»**

Возраст детей: 11-17 лет Срок реализации: 1 год

> Разработчик: педагог дополнительного образования МБОУ Досатуйской СОШ Балагурова Светлана Александровна

п. Досатуй, 2023 г.

**Актуальность:** сегодня информационные технологии стали неотъемлемой частью нашей жизни, любой современный человек пользуется навигационными сервисами, приложениями для мониторинга общественного транспорта и многими другими сервисами, связанными с картами. Эти технологии используются в различных сферах, начиная от реагирования при чрезвычайных ситуациях и заканчивая маркетингом. Данный курс позволяет сформировать у обучающихся устойчивую связь между информационными и технологическими направлениями на основе реальных пространственных данных, таких как аэрофотосъёмка, космическая съёмка, векторные карты, виртуальной, дополненной и смешанной реальностью. Это позволит обучающимся получить знания по использованию геоинформационных инструментов и пространственных данных для понимания и изучения основ устройства окружающего мира и природных явлений. Работа с VR/AR даст учащимся уникальные метапредметные компетенции, которые будут полезны в сфере проектирования, моделирования объектов и процессов, разработки приложений и др.

Обучающиеся смогут реализовывать командные проекты в сфере исследования окружающего мира, начать использовать в повседневной жизни навигационные сервисы, космические снимки, электронные карты, собирать данные об объектах на местности, создавать 3D-объекты местности (как отдельные здания, так и целые города) и многое другое.

Дополнительная общеобразовательная общеразвивающая программа «Геоинформатика» для детей 11-17 лет технической направленности, разработана в соответствии со следующими **нормативно-правовыми документами:**

1. Федеральный закон от 29.12.2012 г. №273-Ф3 «Об образовании в Российской Федерации»

2. Концепция развития дополнительного образования в РФ (утверждена распоряжением Правительства РФ от 04. 09.2014 № 1726-Р)

3. Стратегия развития воспитания в Российской Федерации на период до 2025 года (утверждена распоряжением Правительства Российской Федерации от 29 мая 2015 г. № 996-р)

4. Приказ Министерства просвещения России от 9.11.2018 № 196 «Об утверждении Порядка организации и осуществления образовательной деятельности по дополнительным общеобразовательным программам»

5. Постановление Главного государственного санитарного врача Российской Федерации от 4 июля 2014 года № 41 «Об утверждении СанПиН 2.4.4.3172- 14 "Санитарноэпидемиологические требования к устройству, содержанию и организации режима работы образовательных организаций дополнительного образования детей»

6. Методические рекомендации по проектированию дополнительных общеразвивающих программ, направленных письмом Минобрнауки России от 18.11.2015 №09-3242.

**Цель программы**: освоение Hard - и Soft-компетенций обучающимися в области программирования и аэротехнологий и по работе с VR/AR-технологиями через использование кейс - технологий.

Для достижения цели были поставлены следующие **задачи:**

### **Обучающие:**

- Познакомить детей с историей БПЛА и VR-шлемом.

- Обогатить словарный запас детей, на основе использования соответствующей терминологии.

- Формировать навыки работы с БПЛА и VR-шлемом.

## **Развивающие:**

- Пробудить интерес к ИКТ.

- Развить творческую активность через индивидуальное раскрытие способностей каждого ребенка.

- Поддержать и развить творческий, интеллектуальный потенциал обучающихся в области профессиональной ориентации.

### **Воспитательные:**

- Воспитывать трудолюбие, аккуратность.

- Привить навыки работы в группе; формировать культуру общения.

Курс рассчитан на 70 часов, 2 часа в неделю.

### **Возрастные особенности детей**

Данная дополнительная образовательная программа рассчитана на полную реализацию в течение одного года. Программа рассчитана на узкий возрастной диапазон обучающихся: 11-17 лет. Это обусловлено тем, что ребенок должен обладать минимальными знаниями по предмету «Информатика и информационные технологии». Объём программы - 70 часов. Режим занятий - 2 раза в неделю по 1 академическому часу. Состав группы 10-15 человек. Набор детей на занятие кружка – свободный.

**Отличительные особенности (новизна) программы:** Новизна изучаемой программы основывается на заинтересованности школьников современными технологиями, которые быстро вливаются в нашу жизнь и уже на сегодняшний день активно используются во всех сферах человеческой деятельности.

**Формы и методы обучения**. Одно из главных условий успеха обучения детей и развития их творчества - это индивидуальный подход к каждому обучающемуся. Важен и принцип обучения и воспитания в коллективе. Он предполагает сочетание коллективных, групповых, индивидуальных форм организации на занятиях. Коллективные задания вводятся в программу с целью формирования опыта общения и чувства коллективизма. Для выполнения поставленных задач в соответствии с методологическими позициями программа преподавания предусматривает следующие

виды занятий: беседы; занятия в группах и подгруппах; коллективно-творческие занятия; мастер-классы. При реализации данной программы используются следующие методы обучения: объяснительно - иллюстративный; поисково-творческий.

**Режим занятий**. Продолжительность занятий – 45 минут. Между занятиями 10 минутный перерыв. Изучение каждого образовательного модуля начинается с инструктажа по технике безопасности.

## **Материально-техническое обеспечение программы:**

Для реализации Программы используются следующие материалы:

- 1. Оборудованный мебелью кабинет (имеющий доступ для выхода в Интернет);
- 2. Интерактивный комплекс;
- 3. Планшеты;
- 4. Квадрокоптеры;
- 5. VR-шлем

# **Организация образовательного процесса**

 Основное внимание на занятиях уделяется формированию умений пользоваться программой «Scratch», «Steam»; изучить VR - шлем; научиться управлять квадрокоптерами.

 При работе по данной программе используются самые разные формы организации занятий: теоретические (объяснение, самостоятельное изучение литературы), практические (управление дронами, настраивание и запуск VR - шлема).

Программа предполагает постепенное расширение знаний и их углубление, а также приобретение умений в области проектирования, конструирования и изготовления творческого продукта.

В основе образовательного процесса лежит проектный подход. Основная форма подачи теории — интерактивные лекции и пошаговые мастер-классы в мини - группах до 5 человек. Практические задания планируется выполнять как индивидуально так и в парах. Занятия проводятся в виде бесед, семинаров, лекций: для наглядности подаваемого материала используется различный мультимедийный материал презентации, видеоролики, приложения пр.

# **Планируемые результаты освоения программы дополнительного образования**  «Геоинформатика»,

# **Личностные результаты:**

- − критическое отношение к информации и избирательность её восприятия;
- осмысление мотивов своих действий при выполнении заданий;
- − развитие любознательности, сообразительности при выполнении разнообразных заданий проблемного и эвристического характера;
- − развитие внимательности, настойчивости, целеустремлённости, умения преодолевать трудности;
- − развитие самостоятельности суждений, независимости и нестандартности мышления;
- − освоение социальных норм, правил поведения, ролей и форм социальной жизни в группах и сообществах;
- − формирование коммуникативной компетентности в общении и сотрудничестве с другими обучающимися.

## **Метапредметные результаты:**

### *Регулятивные универсальные учебные действия*:

- − умение принимать и сохранять учебную задачу;
- − умение планировать последовательность шагов алгоритма для достижения цели;
- − умение ставить цель (создание творческой работы), планировать достижение этой цели;
- − умение осуществлять итоговый и пошаговый контроль по результату;
- способность адекватно воспринимать оценку наставника и других обучающихся;
- − умение различать способ и результат действия;
- умение вносить коррективы в действия в случае расхождения результата решения задачи на основе её оценки и учёта характера сделанных ошибок;
- − умение в сотрудничестве ставить новые учебные задачи;
- − способность проявлять познавательную инициативу в учебном сотрудничестве;
- − умение осваивать способы решения проблем творческого характера в жизненных ситуациях;
- − умение оценивать получающийся творческий продукт и соотносить его с изначальным замыслом, выполнять по необходимости коррекции либо продукта, либо замысла.

## *Познавательные универсальные учебные действия*:

- умение осуществлять поиск информации в индивидуальных информационных архивах обучающегося, информационной среде образовательного учреждения, федеральных хранилищах информационных образовательных ресурсов;
- − умение использовать средства информационных и коммуникационных технологий для решения коммуникативных, познавательных и творческих задач;
- − умение ориентироваться в разнообразии способов решения задач;
- − умение осуществлять анализ объектов с выделением существенных и несущественных признаков;
- умение проводить сравнение, классификацию по заданным критериям;
- умение строить логические рассуждения в форме связи простых суждений об объекте;
- − умение устанавливать аналогии, причинно-следственные связи;
- − умение моделировать, преобразовывать объект из чувственной формы в модель, где выделены существенные характеристики объекта (пространственнографическая или знаково-символическая);
- − умение синтезировать, составлять целое из частей, в том числе самостоятельно достраивать с восполнением недостающих компонентов.

## *Коммуникативные универсальные учебные действия*:

- − умение аргументировать свою точку зрения на выбор оснований и критериев при выделении признаков, сравнении и классификации объектов;
- − умение выслушивать собеседника и вести диалог;
- − способность признавать возможность существования различных точек зрения и право каждого иметь свою;
- − умение планировать учебное сотрудничество с наставником и другими обучающимися: определять цели, функции участников, способы взаимодействия;
- − умение осуществлять постановку вопросов: инициативное сотрудничество в поиске и сборе информации;
- − умение разрешать конфликты: выявление, идентификация проблемы, поиск и оценка альтернативных способов разрешения конфликта, принятие решения и его реализация;
- − умение с достаточной полнотой и точностью выражать свои мысли в соответствии с задачами и условиями коммуникации;
- − владение монологической и диалогической формами речи.

# **Предметные результаты**

В результате освоения программы обучающиеся должны *знать*:

- − основные алгоритмические конструкции;
- − принципы построения блок-схем;
- − принципы структурного программирования на языке Scratch;
- − что такое БПЛА и их предназначение.
- − ключевые особенности технологий виртуальной и дополненной реальности;
- − принципы работы приложений с виртуальной и дополненной реальностью;
- − перечень современных устройств, используемых для работы с технологиями, и их предназначение;
- − основной функционал программ для трёхмерного моделирования;
- − принципы и способы разработки приложений с виртуальной и дополненной реальностью;
- − основной функционал программных сред для разработки приложений с виртуальной и дополненной реальностью;
- − особенности разработки графических интерфейсов.

## *уметь*:

- − составлять алгоритмы для решения прикладных задач;
- − реализовывать алгоритмы на компьютере в виде программ, написанных на языке Scratch;
- − применять библиотеку Tkinter;
- − отлаживать и тестировать программы, написанные на языке Scratch;
- − настраивать БПЛА;
- − представлять свой проект.
- настраивать и запускать шлем виртуальной реальности;
- − устанавливать и тестировать приложения виртуальной реальности;
- самостоятельно собирать очки виртуальной реальности;
- − формулировать задачу на проектирование исходя из выявленной проблемы;
- уметь пользоваться различными методами генерации идей;
- − выполнять примитивные операции в программах для трёхмерного моделирования;
- − выполнять примитивные операции в программных средах для разработки приложений с виртуальной и дополненной реальностью;
- − компилировать приложение для мобильных устройств или персональных компьютеров и размещать его для скачивания пользователями;
- разрабатывать графический интерфейс (UX/UI);
- разрабатывать все необходимые графические и видеоматериалы для презентации проекта;
- − представлять свой проект.

# *владеть*:

- − основной терминологией в области алгоритмизации и программирования;
- − основными навыками программирования на языке Scratch;
- − знаниями по устройству и применению беспилотников.
- − основной терминологией в области технологий виртуальной и дополненной реальности;
- − базовыми навыками трёхмерного моделирования;
- − базовыми навыками разработки приложений с виртуальной и дополненной реальностью;
- − знаниями по принципам работы и особенностям устройств виртуальной и дополненной реальности.

## **Содержание тем программы**

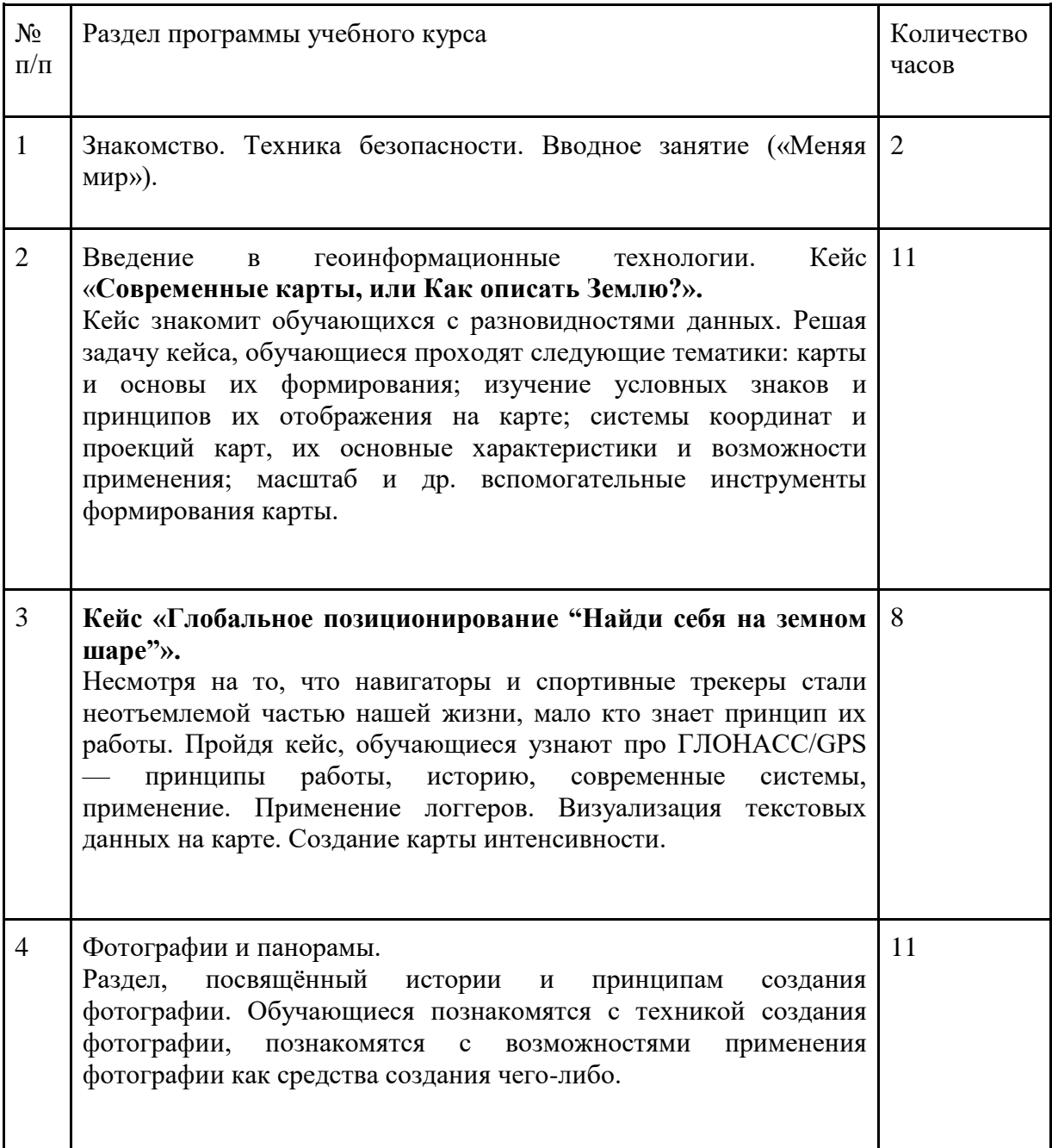

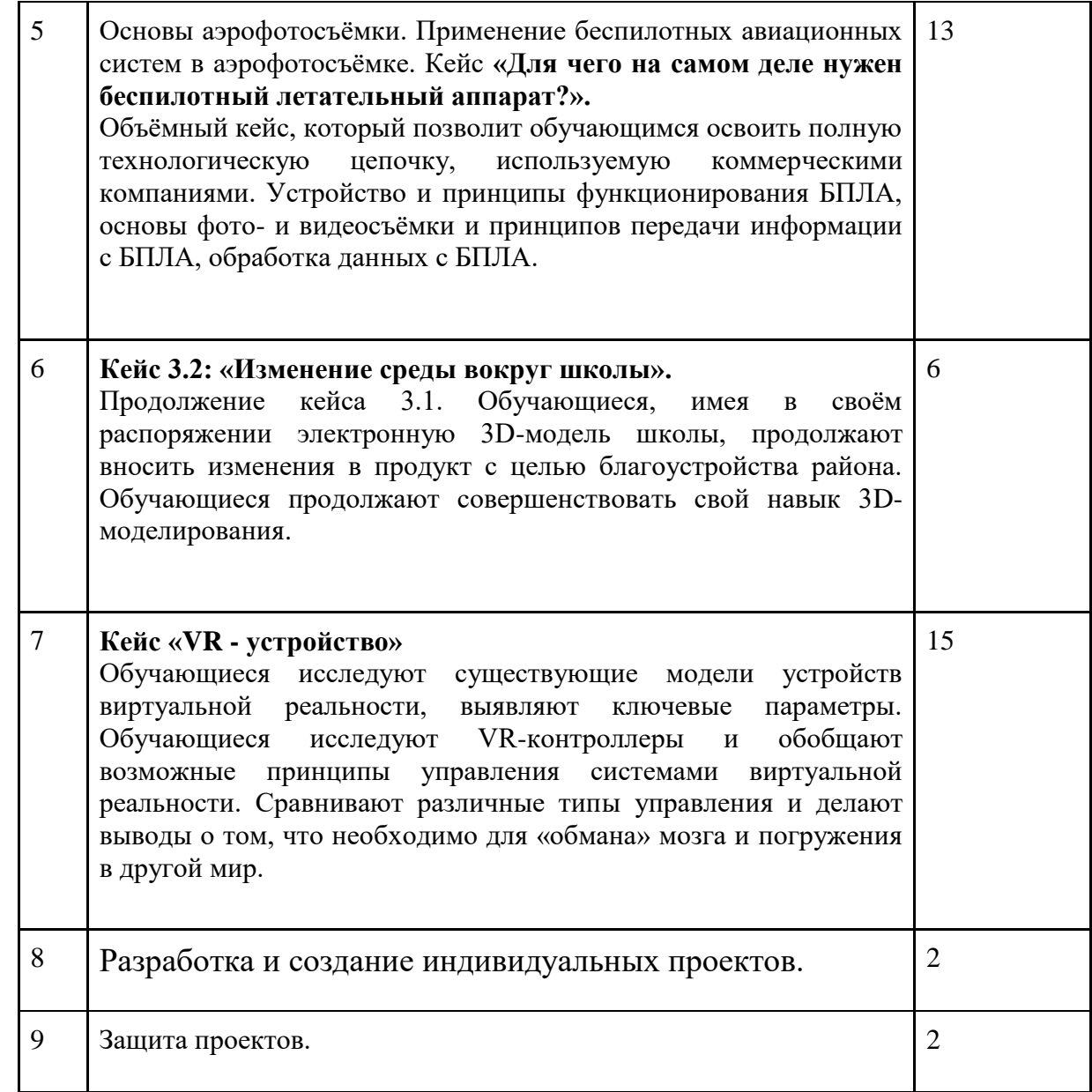

# **Тематическое планирование**

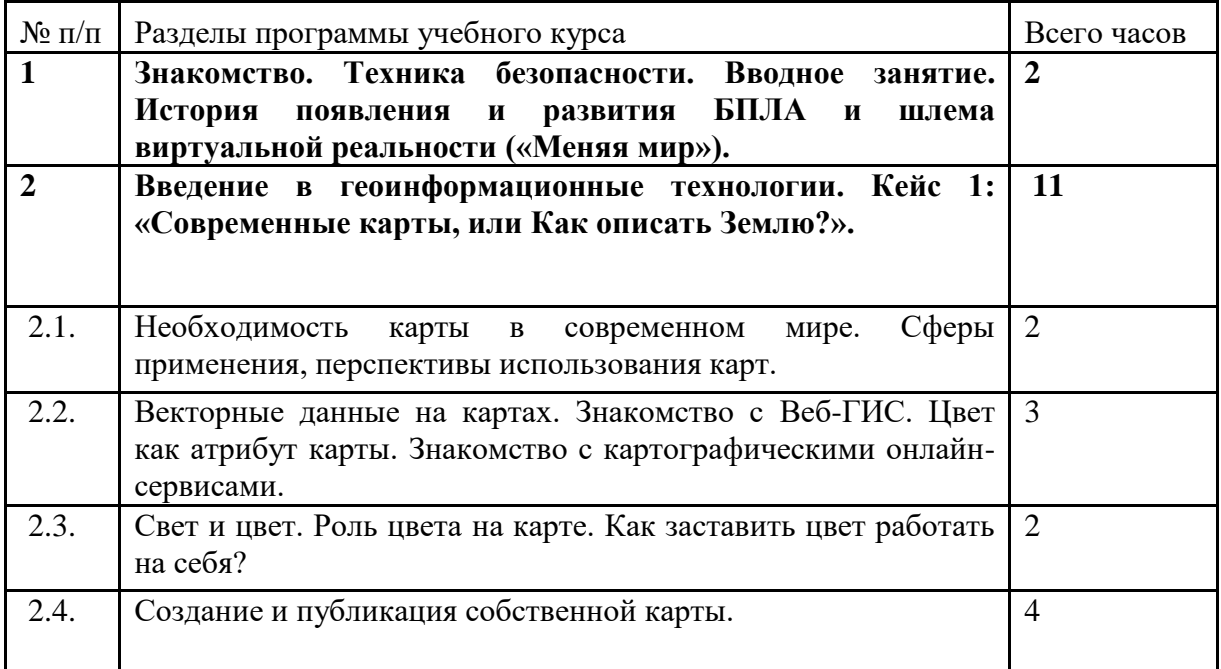

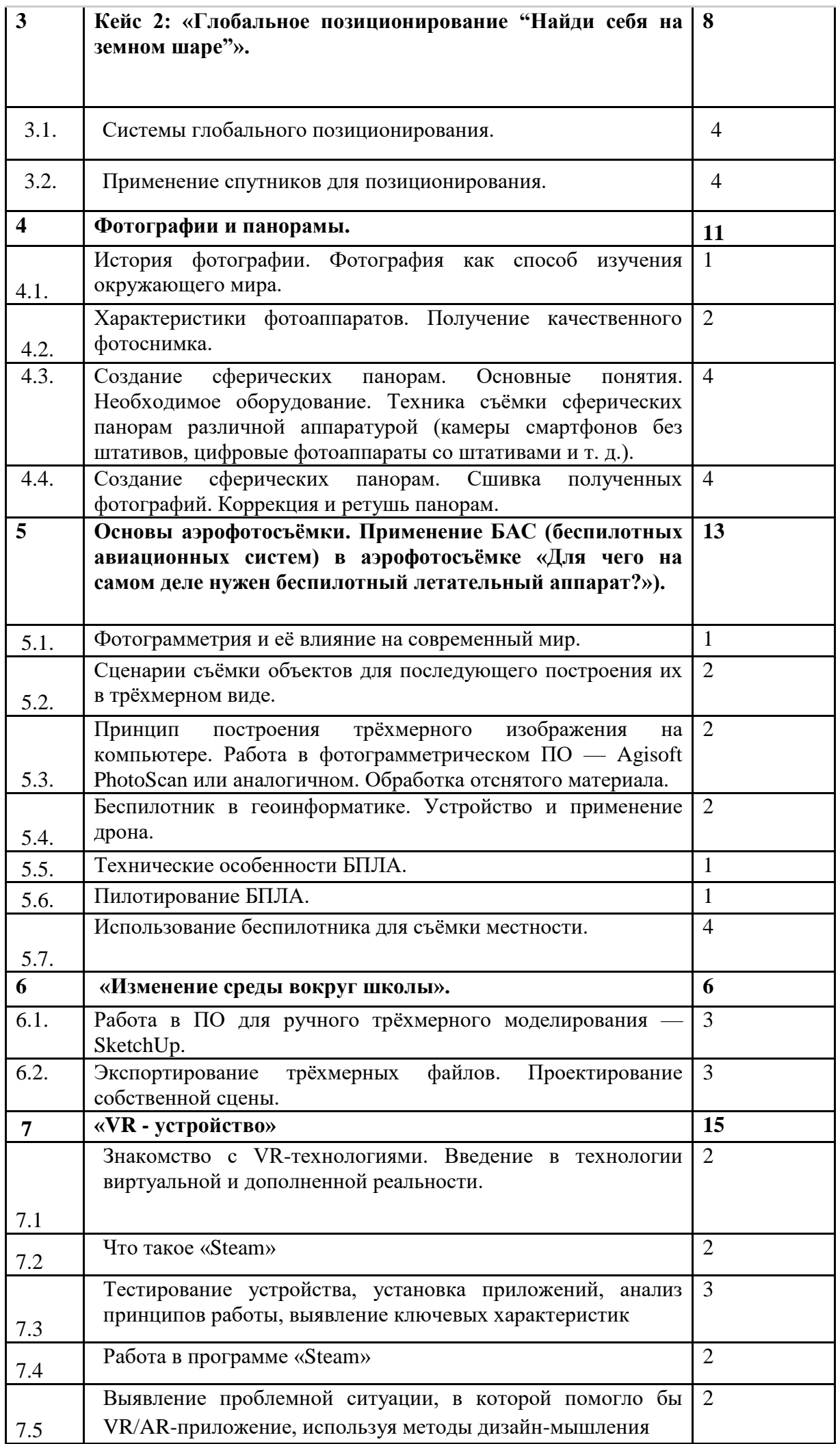

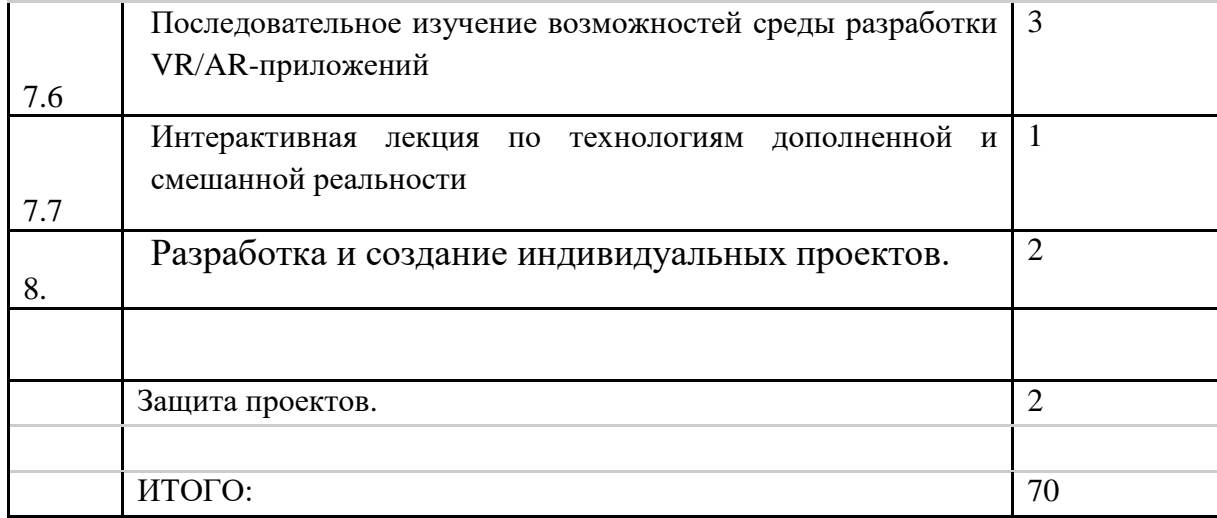

## **Учебно-тематический план дополнительной общеразвивающей программы «Геоинформатика»**

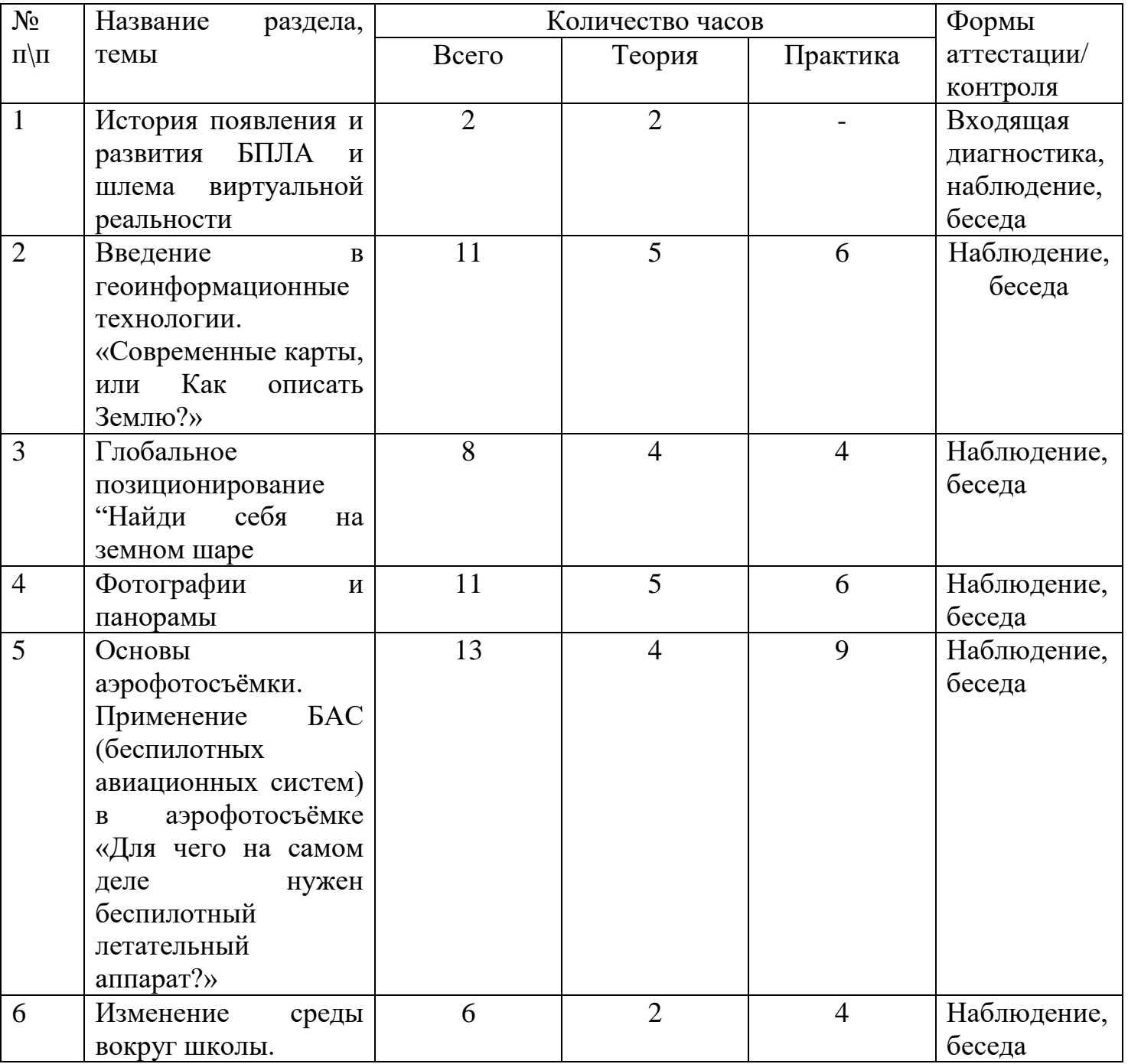

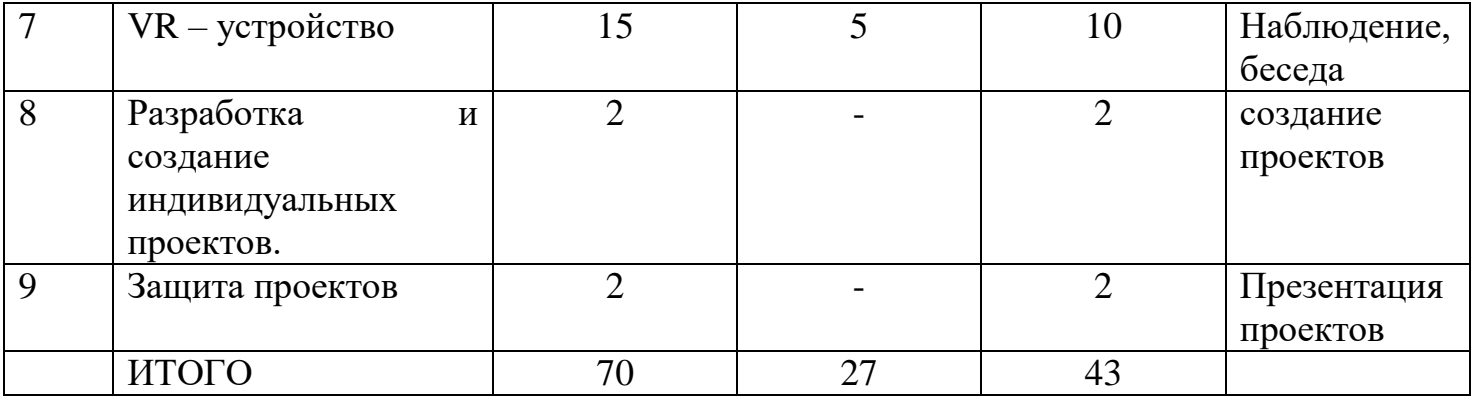

### **Критерии и способы определения результативности.**

Диагностика образовательного процесса осуществляется по следующим уровням: Предварительный (стартовый) уровень – в начале обучения (сентябрь) в форме опроса определяется уровень мотивации обучающихся в предмете, уровень первоначальных знаний и умений в данной области; Текущий (рубежный) уровень – по итогам изучения каждого раздела составляется аналитическая справка; Итоговый уровень – по окончанию обучения (май), по результатам итоговой диагностики составляется аналитическая справка. Данная система определения результативности обучающихся дает возможность определить степень освоения как каждого раздела в отдельности, так и программы в целом, а также проследить развитие личностных качеств обучающихся, оказать им своевременную помощь и поддержку. Результаты достижений условно подразделяются на высокий, средний и низкий по уровню освоения образовательных модулей, овладению обучающимися теоретическими знаниями, правильному и систематическому их применению при выполнении работ, знанию и соблюдению правил техники безопасности при работе, качеству выполнения практических работ, самостоятельности. Диагностика происходит вне напряжения, свойственного зачетным работам, а в дружелюбной и располагающей к открытости атмосфере.

### **Проверка результативности**

Основными критерием эффективности занятий по данной программе является оценка знаний и умений воспитанников; используются следующие формы контроля:

- вводный (устный опрос);
- текущий ( практические задания)
- тематический (индивидуальные задания);
- итоговый (создание проектов).

## **Список литературы**

1. Бриггс, Джейсон. Scratch для детей. Самоучитель по программированию / Джейсон Бриггс. — МИФ. Детство, 2018. — 320 с.

2. Понфиленок, О.В. Клевер. Конструирование и программирование квадрокоптеров / О.В. Понфиленок, А.И. Шлыков, А.А. Коригодский. — Москва, 2016 [https://www.youtube.com/channel/UCOzx6PA0tgemJl1Ypd\\_1FTA.](https://www.youtube.com/channel/UCOzx6PA0tgemJl1Ypd_1FTA) [https://vimeo.com/idsketching.](https://vimeo.com/idsketching) [https://ru.pinterest.com/search/pins/?q=design%20sketching&rs=typed&term\\_meta\[\]=design%](https://ru.pinterest.com/search/pins/?q=design%20sketching&rs=typed&term_meta%5b%5d=design%7Ctyped&term_meta%5b%5d=sketching%7Ctyped)

[7Ctyped&term\\_meta\[\]=sketching%7Ctyped.](https://ru.pinterest.com/search/pins/?q=design%20sketching&rs=typed&term_meta%5b%5d=design%7Ctyped&term_meta%5b%5d=sketching%7Ctyped)

[https://hi-news.ru/tag/virtualnaya-realnost.](https://hi-news.ru/tag/virtualnaya-realnost)

[https://dl-cdn.ryzerobotics.com/downloads/tello/0222/Tello+Scratch+Readme.pdf.](https://dl-cdn.ryzerobotics.com/downloads/tello/0222/Tello+Scratch+Readme.pdf) [https://yadi.sk/d/DEJYxfX\\_chP3vA](https://yadi.sk/d/DEJYxfX_chP3vA)

[https://drive.google.com/drive/folders/17CYdfTG\\_8p0RiIlbAGgpV-xb\\_hkVsmhk](https://drive.google.com/drive/folders/17CYdfTG_8p0RiIlbAGgpV-xb_hkVsmhk) [https://hi-news.ru/tag/dopolnennaya-realnost.](https://vk.com/away.php?to=https%3A%2F%2Fhi-news.ru%2Ftag%2Fdopolnennaya-realnost&cc_key=)